# **УТВЕРЖДАЮ** Первый заместитель генерального директора -<br>заместитель по научной работе ФГУП ВНИИФТРИ» **A. H. Щипунов**  $\frac{15}{15}$ 2016 г.

# Инструкция

# Комплекс автоматизированный измерительно-вычислительный  $TMCA 8.0 - 12.0 B 059$

## Методика поверки

# 165-16-06 МП

### СОДЕРЖАНИЕ

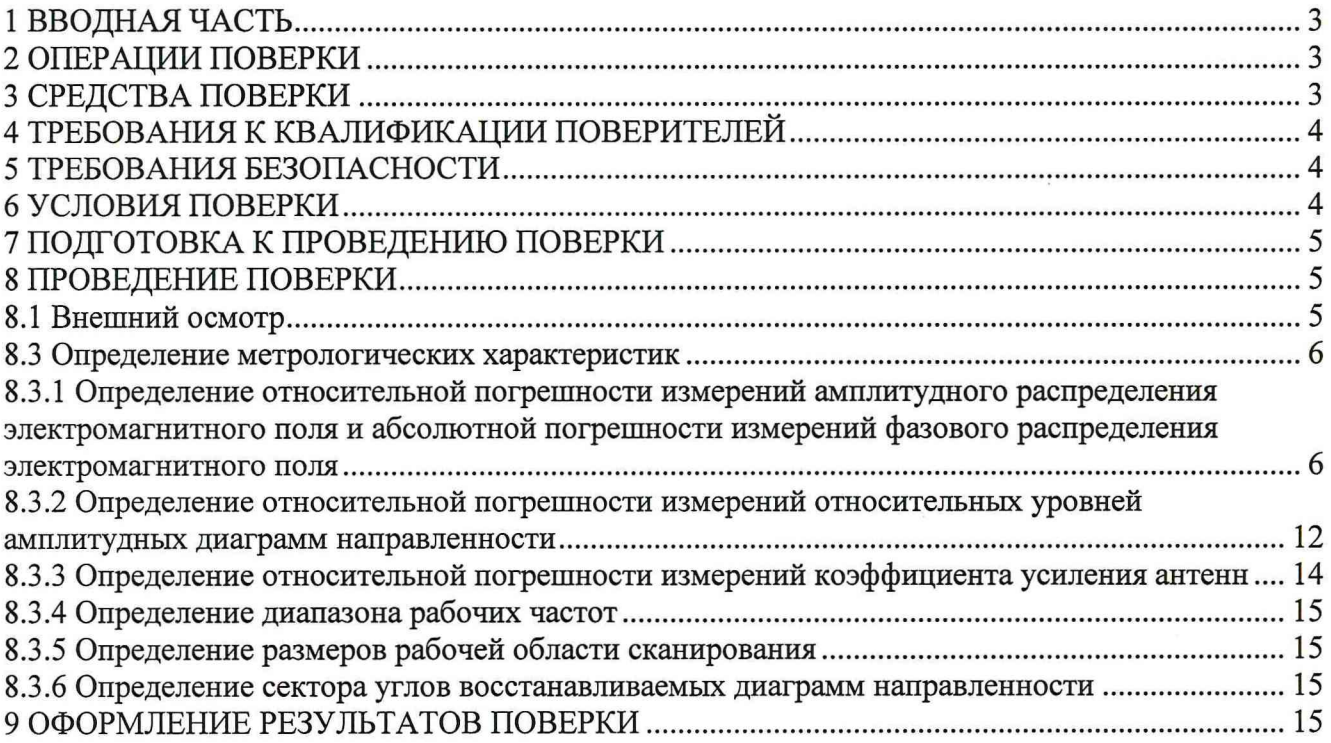

 $\bar{\omega}$ 

 $\tilde{t}$ 

#### 1 ВВОДНАЯ ЧАСТЬ

1.1 Настоящая методика поверки (далее - МП) устанавливает методы и средства первичной и периодической поверок комплекса автоматизированного измерительно-вычислительного ТМСА 8.0-12.0 Б 059 (далее - комплекс), заводской № 059, изготовленного обществом с ограниченной ответственностью «Научно-производственное предприятие «ТРИМ СШП Измерительные системы» (ООО «НПП «ТРИМ СШП Измерительные системы»), г. Санкт-Петербург.

1.2 Первичная поверка комплекса проводится при вводе его в эксплуатацию и после ремонта. Периодическая поверка комплекса проводится в ходе его эксплуатации и хранения.

<span id="page-2-0"></span>1.3 Поверка комплекса проводится не реже одного раза в 24 (двадцать четыре) месяца и после каждого ремонта.

### 2 ОПЕРАЦИИ ПОВЕРКИ

При проведении поверки комплекса должны быть выполнены операции, указанные в таблице 1.

Таблица 1 - Операции поверки

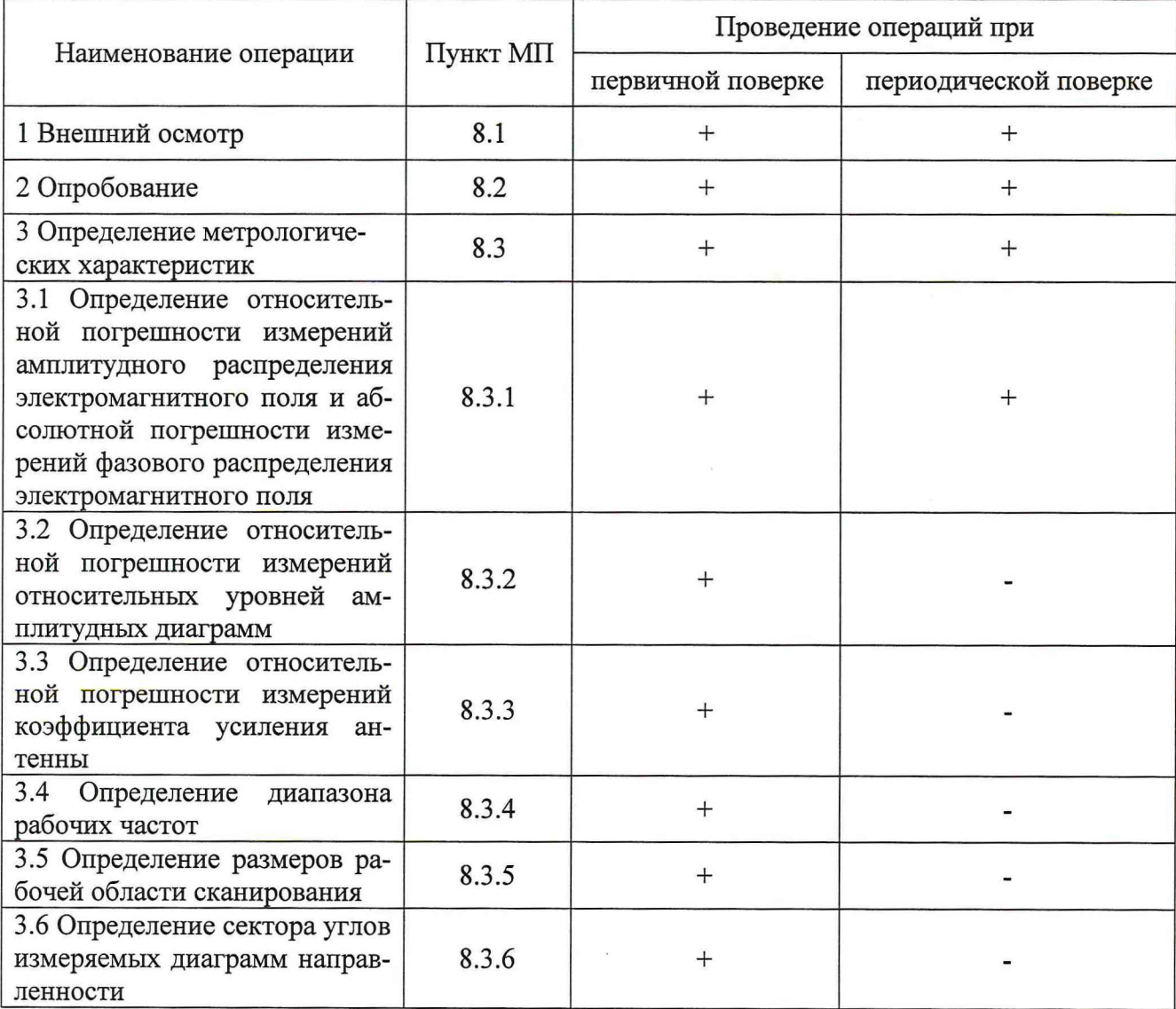

### 3 СРЕДСТВА ПОВЕРКИ

3.1 При проведении поверки комплекса должны быть применены средства измерений, указанные в таблице 2.

Таблица 2 - Средства измерений для поверки комплекса

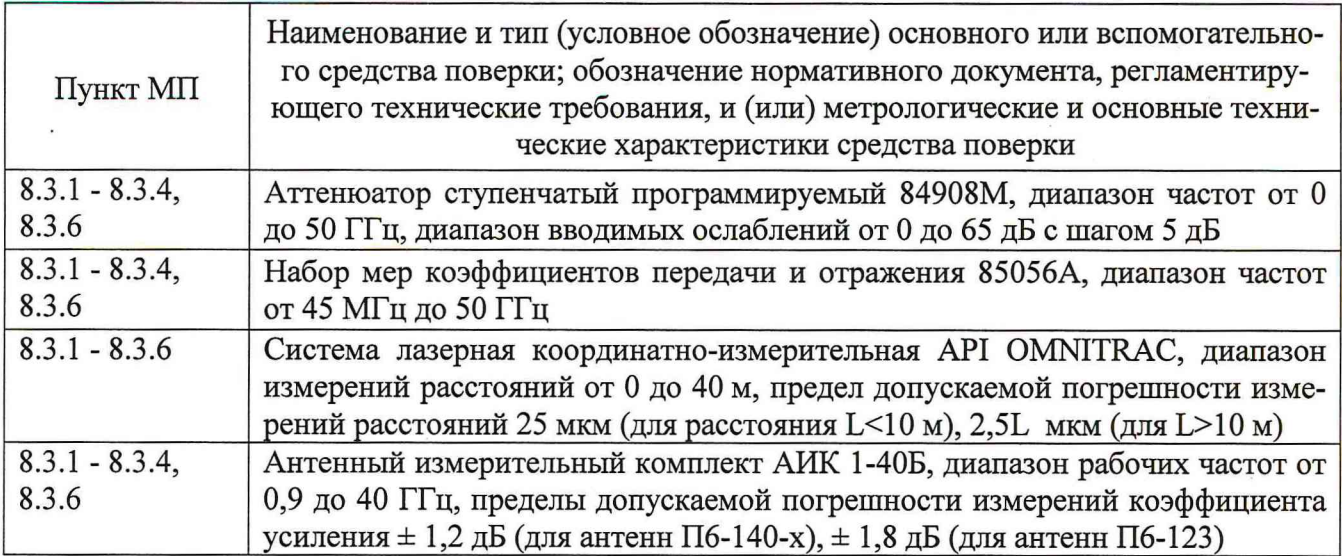

3.2 Допускается использовать аналогичные средства поверки, которые обеспечат измерения соответствующих параметров с требуемой точностью.

<span id="page-3-0"></span>3.3 Средства поверки должны быть исправны, поверены и иметь свидетельства о поверке.

#### 4 ТРЕБОВАНИЯ К КВАЛИФИКАЦИИ ПОВЕРИТЕЛЕЙ

4.1 Поверка должна осуществляться лицами, аттестованными в качестве поверителей в области радиотехнических измерений и имеющим квалификационную группу электробезопасности не ниже третьей.

4.2 Перед проведением поверки поверитель должен предварительно ознакомиться с документом «Комплекс автоматизированный измерительно-вычислительный ТМСА 8.0-12.0 Б 059. Руководство по эксплуатации. ТМСА 059. 012. 00Б РЭ».

#### 5 ТРЕБОВАНИЯ БЕЗОПАСНОСТИ

<span id="page-3-1"></span>5.1 При проведении поверки должны быть соблюдены все требования безопасности в соответствии с ГОСТ 12.3.019-80 «ССБТ. Испытания и измерения электрические. Общие требования безопасности», а также требования безопасности, приведённые в эксплуатационной документации на составные элементы комплекса и средства поверки.

5.2 Размещение и подключение измерительных приборов разрешается производить только при выключенном питании.

#### 6 УСЛОВИЯ ПОВЕРКИ

6.1 При проведении поверки комплекса должны соблюдаться условия, приведенные в таблице 3.

Таблица 3 – Условия проведения поверки комплекса

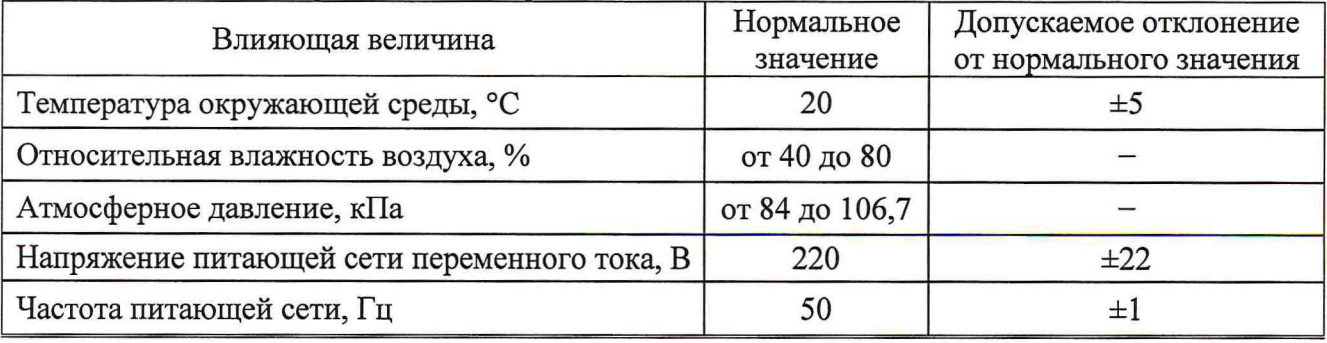

### **7 ПОДГОТОВКА К ПРОВЕДЕНИЮ ПОВЕРКИ**

<span id="page-4-0"></span>7.1 Проверить наличие эксплуатационной документации и срок действия свидетельств о поверке на средства поверки.

<span id="page-4-1"></span>7.2 Подготовить средства поверки к проведению измерений в соответствии с руководствами по их эксплуатации.

#### **8 ПРОВЕДЕНИЕ ПОВЕРКИ**

#### **8.1 Внешний осмотр**

8.1.1 При проведении внешнего осмотра комплекса проверить:

- комплектность и маркировку комплекса;

- наружную поверхность элементов комплекса, в том числе управляющих и питающих кабелей;

- состояние органов управления;

8.1.2 Проверку комплектности комплекса проводить сличением действительной комплектности с данными, приведенными в разделе «Комплект поставки» документа «Комплекс автоматизированный измерительно-вычислительный ТМСА 8.0-12.0 Б 059. Паспорт. ТМСА 059. 012. 00Б ПС» (далее - ПС).

8.1.3 Проверку маркировки производить путем внешнего осмотра и сличением с данными, приведенными в ПС.

8.1.4 Результаты внешнего осмотра считать положительными, если:

 $-$  комплектность и маркировка комплекса соответствует  $\Pi C$ ;

- наружная поверхность комплекса не имеет механических повреждений и других дефектов;

- управляющие и питающие кабели не имеют механических и электрических повреждений;

- органы управления закреплены прочно и без перекосов, действуют плавно и обеспечивают надежную фиксацию;

- все надписи на органах управления и индикации четкие и соответствуют их функциональному назначению.

В противном случае результаты внешнего осмотра считать отрицательными, последующие операции поверки не проводить, комплекс признается непригодным к применению.

#### **8.2 Опробование**

8.2.1 Идентификация программного обеспечения (далее - ПО)

8.2.1.1 Включить персональные компьютеры (далее - ПК), для чего:

- на блоке источника бесперебойного питания нажать кнопку BKJ1;

- нажать на системном блоке ПК кнопку включения;

- включить монитор.

После загрузки операционной системы WINDOWS 7 на экране монитора ПК наблюдать иконку программы *Vector.*

Установить далее на ПК программу, позволяющую определять версию и контрольную сумму файла по алгоритму MD5, например, программу «HashTab».

8.2.1.2 Выбрать в папке TRIM файл *FrequencyMeas.exe,* нажать на правую кнопку мыши на файле и выбрать пункт **«Свойства».** Открыть вкладку **«Хеш-суммы файлов».** Наблюдать контрольную сумму файла *FrequencyMeas.exe* по алгоритму MD5. Открыть вкладку **«О программе».** Наблюдать значение версии файла *FrequencyMeas.exe.* Результаты наблюдения зафиксировать в рабочем журнале.

8.2.1.3 Повторить операции п. 8.2.1.2 для программ *NFCalc.exe* и *AmrView.exe.*

8.2.1.4 Сравнить полученные контрольные суммы и версии с их значениями, записанными в ПС. Результат сравнения зафиксировать в рабочем журнале.

8.2.1.5 Результаты идентификации ПО считать положительными, если полученные идентификационные данные ПО соответствуют значениям, приведенным в таблице 3.

Таблица 3 - Идентификационные данные ПО

| Идентификационные      | Значение          |                  |                  |
|------------------------|-------------------|------------------|------------------|
| данные (признаки)      |                   |                  |                  |
| Идентификационное      | FrequencyMeas.exe | NFCalc.exe       | AmrView.exe      |
| наименование ПО        |                   |                  |                  |
| Номер версии (иденти-  | 5.1.0.0           | 3.20.1           | 3.16.60612       |
| фикационный номер) ПО  |                   |                  |                  |
| Цифровой идентификатор | 9DEC2037710B6AB   | 90F2307A43D11220 | FAF113F3C83206EB |
| ПО (контрольная сумма  | 99B82F25F1200E053 | 7504337B9CCA9F24 | 863D69624F5D3FC0 |
| исполняемого кода)     | (алгоритм MD5)    | (алгоритм MD5)   | (алгоритм MD5)   |

В противном случае результаты проверки соответствия ПО считать отрицательными, последующие операции поверки не проводить, комплекс признается непригодным к применению.

8.2.2 Проверка работоспособности

8.2.2.1 Подготовить комплекс к работе в соответствии с РЭ.

8.2.2.2 Проверить работоспособность аппаратуры комплекса путем проверки отсутствия сообщений об ошибках и неисправностях при загрузке программного продукта для измерений в ближней зоне «FrequencyMeas».

8.2.2.3 Проверить работоспособность всех приводов четырехкоординатного Т-сканера:

- при перемещении по оси 0х;
- при перемещении по оси 0у;
- при перемещении по оси 0z;

- при вращении каретки зонда в плоскости поляризации.

8.2.2.4 Соединить при помощи перемычки соединитель кабеля «вход антенны-зонда» и соединитель кабеля «выход испытываемой антенны». В соответствии с эксплуатационной документацией подготовить к работе векторный анализатор электрических цепей (далее - анализатор) из состава комплекса, перевести его в режим измерений модуля комплексного коэффициента передачи. Установить следующие настройки анализатора:

#### - полоса анализа от 8 до 12 ГГц;

- ширина полосы пропускания 1 МГц;

- уровень мощности выходного колебания 0 дБ (мВт).

На экране анализатора наблюдать результат измерений частотной зависимости модуля коэффициента передачи. При этом должны отсутствовать резкие изменения полученной характеристики, свидетельствующие о неудовлетворительном состоянии радиочастотного тракта комплекса.

8.2.2.5 Результаты поверки считать положительными, если четырехкоординатный Т-сканер обеспечивает перемещение антенны-зонда по осям 0х, 0у, 0 и в плоскости поляризации, на экране анализатора наблюдается результат измерений частотной зависимости модуля коэффициента передачи без резких изменений, а также отсутствует программная или аппаратная сигнализация о неисправностях комплекса.

В противном случае результаты проверки считать отрицательными, последующие операции поверки не проводить, комплекс признается непригодным к применению.

### 8.3 Определение метрологических характеристик

<span id="page-5-0"></span>Определение относительной 8.3.1 погрешности измерений амплитудного распределения электромагнитного поля и абсолютной погрешности измерений фазового распределения электромагнитного поля

8.3.1.1 Относительную погрешность измерений амплитудного распределения электромагнитного поля  $\delta_A$ , дБ, определить по формуле (1):

$$
\delta_A = 20 \lg(1 + KS_{\Sigma}),\tag{1}
$$

$$
S_{\Sigma} = \sqrt{\left(\frac{\theta_{A1}^2 + \theta_{A2}^2}{3}\right)} + S^2 \tag{2}
$$

6

$$
K = \frac{tS + 1.1\sqrt{\theta_{A1}^2 + \theta_{A2}^2}}{S + \sqrt{\frac{\theta_{A1}^2 + \theta_{A2}^2}{3}}},
$$
\n
$$
S = \sqrt{\frac{\sum_{j=1}^{m} \left(\frac{A_j - \overline{A}}{A_j}\right)^2}{m - 1}},
$$
\n(4)

где  $\theta_{A1}$  - погрешность измерений модуля комплексного коэффициента передачи анализатором из состава комплекса;

*в А2-* погрешность измерений, обусловленная неидеальной поляризационной развязкой антенн-зондов из состава комплекса;

S - среднее квадратическое отклонение результатов измерений амплитудного распределения;

А - результат измерений амплитудного распределения;

*А -* среднее арифметическое результатов измерений амплитудного распределения;

t - коэффициент Стьюдента для заданного числа реализаций измерений амплитудного распределения.

Абсолютную погрешность измерений фазового распределения электромагнитного поля  $\Delta_{\phi}$ , °, определить по формуле (5):

$$
\Delta_{\phi} = \frac{180}{\pi} K_{\phi} S_{\Sigma \phi},\tag{5}
$$

$$
S_{\Sigma \phi} = \sqrt{\left(\frac{\theta_{\phi 1}^2 + \theta_{\phi 2}^2 + \theta_{\phi 3}^2}{3}\right)} + S_{\phi}^2,
$$
 (6)

$$
K_{\phi} = \frac{tS_{\phi} + 1.1\sqrt{\theta_{\phi 1}^{2} + \theta_{\phi 2}^{2} + \theta_{\phi 3}^{2}}}{S_{\phi} + \sqrt{\frac{\theta_{\phi 1}^{2} + \theta_{\phi 2}^{2} + \theta_{\phi 3}^{2}}{3}}},
$$
\n(7)\n
$$
S_{\phi} = \sqrt{\frac{\sum_{j=1}^{m} (\varphi_{j} - \overline{\varphi})^{2}}{m-1}},
$$
\n(8)

где  $\theta_{\varphi_1}$  - погрешность измерений фазы комплексного коэффициента передачи анализатором из состава комплекса, рад;

*в ф2* - погрешность измерений фазы, обусловленная неточностью позиционирования антенны-зонда в плоскости сканирования, рад;

*вФЪ* - погрешность измерений фазы, обусловленная случайными перегибами радиочастотного тракта комплекса, рад;

 $S_{\varphi}$  - среднее квадратическое отклонение результатов измерений фазового распределения, **рад;**

Ф - результат измерений фазового распределения, рад;

 $\overline{\varphi}$  - среднее арифметическое результатов измерений фазового распределения, рад.

Относительные погрешности измерений амплитудного распределения электромагнитного поля и абсолютные погрешности измерений фазового распределения электромагнитного поля определить при относительных уровнях амплитудного распределения от минус 10 до минус 40 дБ с интервалом 10 дБ при соотношениях сигнал/шум на входе приемного канала анализатора не менее 10 дБ.

Относительные погрешности измерений амплитудного распределения электромагнитного поля и относительные погрешности измерений фазового распределения электромагнитного поля определить на частотах 8: 10: 12 ГГп.

На частотах 8 и 10 ГГц ограничиться формулами (9), (10):

$$
\delta_A = 20 \lg \left( 1 + 1.1 \sqrt{\theta_{A1}^2 + \theta_{A2}^2} \right);
$$
\n(9)

$$
\Delta_{\phi} = \frac{180}{\pi} 1.1 \sqrt{\theta_{\phi 1}^2 + \theta_{\phi 2}^2 + \theta_{\phi 3}^2} \,. \tag{10}
$$

Частные составляющие погрешности измерений (слагаемые в выражениях (2), (3), (6), (7)) определить по следующим методикам.

8.3.1.2 Относительную погрешность измерений модуля комплексного коэффициента передачи анализатором из состава комплекса определить при помощи аттеню атора 84908М.

В измерительный тракт комплекса внести аттеню атор таким образом, чтобы он соединял разъемы радиочастотных кабелей для подключения испытываемой антенны и антенны-зонда. Ослабление аттеню атора установить равным 0 дБ.

Провести полную двухпортовую калибровку анализатора из состава комплекса в комплекте с штатными радиочастотными кабелями и аттеню атором в диапазоне частот от 8 до 12 ГГц в соответствии с технической документацией на него.

Установить следующие настройки анализатора:

- полоса анализа от 8 до 12 ГГц;
- ширина полосы пропускания 500 Гц;
- режим измерений модуля комплексного коэффициента передачи S21;

- количество точек 3601.

Без подачи мощности с порта генератора анализатора провести измерения модуля ком-

плексного коэффициента передачи  $\left| \text{Si2}(f_i) \right|$ , дБ. Зафиксировать верхнюю границу АЧХ шума N,

дБ, а также нижний предел измерений модуля коэффициента передачи на уровне (N+10), дБ, что соответствует соотношениям сигнал/шум на входе приемного канала анализатора 10 дБ.

Увеличивая мощность сигнала с порта генератора анализатора, зафиксировать опорный

уровень, при котором обеспечивается условие  $|Si2(f_i)| \ge (N + 50)$ , дБ.

Изменяя ослабление аттеню атора от 0 до 40 дБ с шагом 10 дБ, провести измерения модуля комплексного коэффициента передачи.

Относительную погрешность измерений модуля комплексного коэффициента передачи на каждой частоте  $f_i$ , указанной в п. 5.1.1, рассчитать как разность (в логарифмических едини-

цах) между измеренным значением модуля коэффициента передачи  $|Si2(f_i)|$ , дБ, и действи-

тельным значением ослабления аттеню атора  $L(f_i)$ , дБ, записанным в его технической документации (свидетельстве о поверке):

$$
\theta_{A1}(f_i) = \left| \text{Si2}(f_i) \right| - L(f_i),\tag{11}
$$

За погрешность  $\theta_{A1}$  для каждого номинала ослабления, соответствующего относительному уровню амплитудного распределения электромагнитного поля M, принять максимальное значение погрешности измерений  $\theta_{A}(f_i)$  соответствующего номинала ослабления аттеню атора в установленной полосе частот в линейном масштабе:

$$
\theta_{A1}^{(M)} = \max \left\{ 10^{\frac{\theta_{A1}^{(M)}(f_i)}{20}} \right\}.
$$
\n(12)

Результаты поверки записать в таблицу 4.

Таблица 4 - Результаты оценки погрешности измерений модуля комплексного коэффициента передачи анализатором из состава комплекса

| Ослабление         | Относительный уровень            | Погрешность измерений |
|--------------------|----------------------------------|-----------------------|
| аттеню атора L, дБ | амплитудного распределения М, дБ | $c/m=10$ дБ           |
|                    | минус $10$                       |                       |
|                    | минус 20                         |                       |
|                    | минус 30                         |                       |
|                    | минус 40                         |                       |

8.3.1.3 Погрешность измерений, обусловленную неидеальной поляризационной развязкой антенн-зондов из состава комплекса, определить по формуле (13):

$$
\theta_{A2} = (1 + 10^{0.1KIP})^2 - 1,\tag{13}
$$

где клр - минимальный уровень кроссполяризационной развязки антенн-зондов из состава комплекса, принимаемый равным минус 20 дБ.

8.3.1.4 Относительную погрешность измерений фазы комплексного коэффициента передачи векторным анализатором цепей из состава комплекса определить с помощью набора мер коэффициентов передачи и отражения 85056А и аттеню атора 84908М.

В измерительный тракт комплекса внести аттеню атор и меру фазового сдвига из состава набора 85056А таким образом, чтобы они соединяли разъемы радиочастотных кабелей для подключения испытываемой антенны и антенны-зонда. Ослабление аттеню атора установить равным 0 дБ.

Провести полную двухпортовую калибровку анализатора из состава комплекса в комплекте с штатными радиочастотными кабелями, аттеню атором и мерой в диапазоне частот от 8 до 12 ГГц в соответствии с технической документацией на него.

Изменяя ослабление аттеню атора от 0 до 40 дБ с шагом 10 дБ, провести измерения фазы комплексного коэффициента передачи при следующих настройках анализатора:

- полоса анализа от 8 до 12 ГГц;

- ширина полосы пропускания 500 Гц;

- уровень мощности выходного колебания минус 10 дБ (мВт);

- режим измерений фазы комплексного коэффициента передачи S21;

- количество точек 3601.

Относительную погрешность измерений фазы комплексного коэффициента передачи на каждой частоте  $f_i$ , указанной в п. 5.1.1, рассчитать как разность между измеренным значением

фазы коэффициента передачи  $arg(S12(f_i))$ , рад, и действительным значением установленного фазового сдвига меры  $\Phi^{(N)}(f_i)$ , рад, записанным в его технической документации:

$$
\theta_{\phi_1}^{(N)}(f_i) = \arg(S12(f_i)) - \Phi^{(N)}(f_i), \qquad (14)
$$

За погрешность  $\theta_{\varphi_1}$  для каждого номинала относительного уровня фазового распределения электромагнитного поля принять максимальное значение погрешности измерений  $\theta_{\phi}^{(N)}(f_i)$  соответствующего номинала ослабления аттеню атора в установленной полосе частот:

$$
\theta_{\phi_1}^{(N)} = \max \{ \theta_{\phi_1}^{(N)}(f_i) \}.
$$
\n(15)

Результаты поверки записать в таблицу 5. Таблица 5 – Результаты оценки погрешности измерений фазы комплексного коэффициента передачи анализатором из состава комплекса

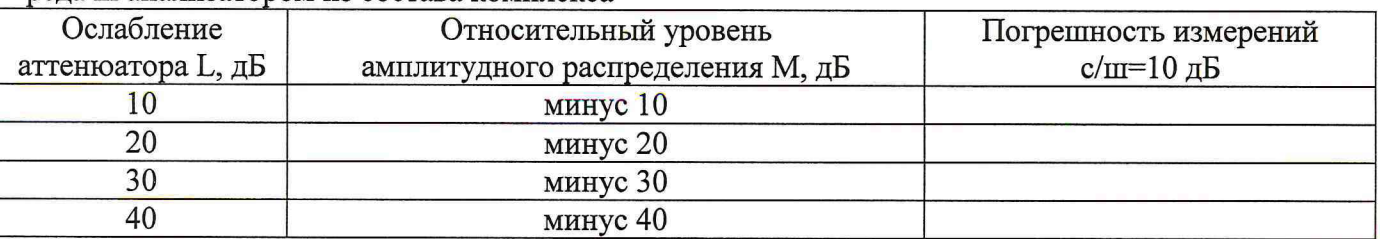

8.3.1.5 Погрешность измерений фазы, обусловленную неточностью позиционирования антенны-зонда в плоскости сканирования, определить с помощью системы лазерной координатно-измерительной API OMNITRAC.

Подготовить комплекс к измерению характеристик антенн в ближней зоне в соответствии с РЭ.

Подготовить систему лазерную координатно-измерительную API OMNITRAC к измерению в соответствии с эксплуатационной документацией на нее.

Оптический отражатель из состава системы лазерной координатно-измерительной АРІ OMNITRAC закрепить на антенну-зонд, установленную на сканере из состава комплекса, в соответствии со схемой, приведенной на рисунке 1.

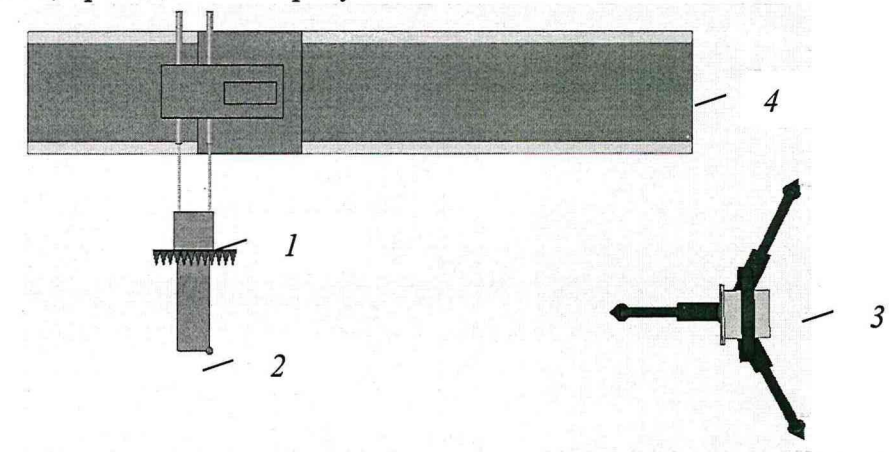

1 - антенна-зонд; 2 - оптический отражатель; 3 - система API OMNITRAC; 4 - сканер Рисунок 1 - Схема измерений характеристик позиционирования сканера

С помощью программы ручного управления сканером (рисунок 2) в соответствующей вкладке программного продукта для измерений в ближней зоне «FrequencyMeas» переместить антенну-зонд в крайнее центральное левое положение. Зафиксировать показания АРІ OMNITRAC.

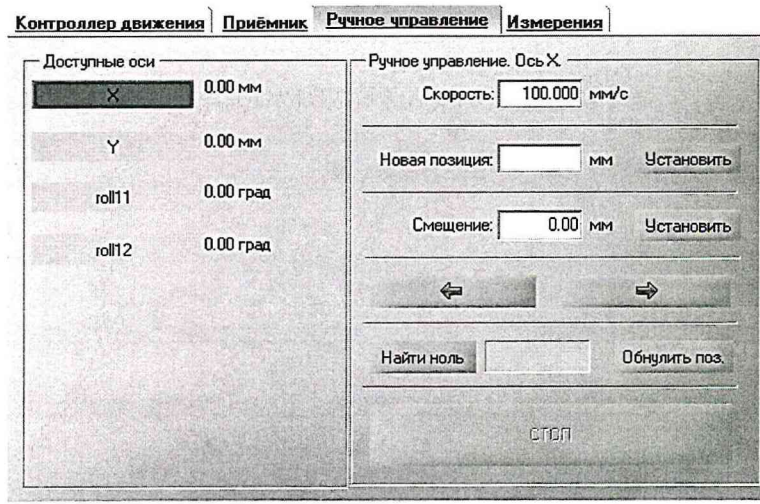

Рисунок 2 - Меню программы для ручного управления движением сканера

Перемещая антенну-зонд с установленным оптическим отражателем вдоль оси 0х в пределах рабочей зоны сканера с шагом  $\lambda_{min}/2$ , где  $\lambda_{min}$  - минимальная длина волны, соответствующая верхней границе диапазона рабочих частот комплекса, до срабатывания механического ограничителя, фиксировать показания системы лазерной координатно-измерительной АРІ OMNITRAC.

С помощью программы ручного управления сканером (рисунок 2) в соответствующей вкладке программного продукта для измерений в ближней зоне «FrequencyMeas» переместить антенну-зонд в крайнее центральное нижнее положение. Зафиксировать показания API OMNITRAC.

Перемещая антенну-зонд с установленным оптическим отражателем вдоль оси 0у в пределах рабочей зоны сканера с шагом  $\lambda_{min}/2$ , до срабатывания механического ограничителя, фиксировать показания системы лазерной координатно-измерительной API OMNITRAC.

Рассчитать погрешность позиционирования антенны-зонда как разность между координатами вертикальной плоскости измерений системы лазерной координатно-измерительной API ОМNITRAC и измеренными координатами положения антенны-зонда  $\Delta z$ , м.

Погрешность измерений фазы  $\Delta \varphi(f)$ , рад, обусловленную неточностью позиционирования антенны-зонда в плоскости сканирования, для каждого номинала частоты, указанного в п. 8.3.1.1, оценить по формуле (16):

$$
\Delta \varphi(f_i) = k \cdot \Delta z \,, \tag{16}
$$

где  $k = 2\pi/\lambda$  - волновое число, 1/м;

 $\lambda$  – длина волны, соответствующая частотам, указанным в п. 5.1.1, м.

За погрешность измерений фазы  $\theta_{\varphi}$  для каждого номинала частоты, указанного в п. 8.3.1.1, принять среднее квадратическое значение погрешности, определенное по формуле (17):

$$
\theta_{\varphi_2} = \sqrt{\frac{\sum_{i=0}^{M-1} (\Delta \varphi(f_i))^2}{M}},
$$
\n(17)

где М - число точек, в которых проводились измерения пространственного положения антенны-зонда.

Размеры рабочей области сканирования по осям 0х и 0у рассчитать как разность между показаниями системы лазерной координатно-измерительной API OMNITRAC в момент срабатывания механического ограничителя сканера и ее показаниями при установке антенны-зонда в крайние положения.

8.3.1.6 Погрешность измерений фазы, обусловленную случайными перегибами радиочастотного тракта комплекса определить с помощью набора меры отражения из состава мер коэффициентов передачи и отражения 85056А.

В измерительный тракт комплекса внести меру отражения таким образом, чтобы он замыкал соединитель радиочастотного кабеля для подключения антенны-зонда.

Провести однопортовую калибровку анализатора из состава комплекса в диапазоне частот от 8 до 12 ГГц в соответствии с технической документацией на него.

Провести измерения фазы комплексного коэффициента отражения при следующих настройках анализатора:

- полоса анализа от 8 до 12 ГГц;

- ширина полосы пропускания 500 Гц;

- уровень мощности выходного колебания 10 дБ (мВт);

- режим измерений фазы комплексного коэффициента отражения S11.

С помощью программы ручного управления сканером (рисунок 2) в соответствующей вкладке программного продукта для измерений в ближней зоне «NFMeas» переместить антенну-зонд в крайнее нижнее положение.

Перемещая антенну-зонд с установленным оптическим отражателем вдоль оси х0у в пределах рабочей зоны сканера с шагом 20 см, фиксировать показания анализатора.

За оценку погрешности измерений фазы, обусловленную случайными перегибами радиочастотного тракта комплекса, принять разность между максимальным и минимальным значением измеренной фазы комплексного коэффициента отражения на частоте 12 ГГц.

8.3.1.7 Оценку среднего квадратического отклонения результатов измерений амплитудного и фазового распределений (АФР) проводить методом прямых измерений с многократными наблюдениями распределения поля, формируемого на плоскости сканирования рупорной антенной П6-140 с коаксиально-волноводным переходом диапазона частот от 8,2 до 12,4 ГГц из состава АИК 1-40Б.

Антенну П6-140 установить на опорно-поворотное устройство в положение, соответствующее вертикальной поляризации, таким образом, чтобы плоскость раскрыва была параллельна плоскости сканирования.

Используя режим ручного или дистанционного управления сканера, установить антеннузонд соосно с антенной П6-140 в положение, соответствующее вертикальной поляризации.

Расстояние между раскрывами антенны П6-140 и антенны-зонда установить равным в пределах ЗА,, где *X* - максимальная длина волны измеряемого поддиапазона частот.

Запустить программу измерений в частотной области.

В соответствии с РЭ на комплекс установить полосу частот анализатора от 8 до 12 ГГц, ширину полосы пропускания 100 Гц, шаг перестройки по частоте 2 ГГц, уровень мощности выходного сигнала анализатора 10 дБ (мВт).

Далее установить следующие настройки:

- шаг сканирования - не более  $\lambda/2$ ;

*-* режим сканирования - непрерывное сканирование без реверса;

- поляризация измеряемой антенны - вертикальная;

- поляризация зонда - вертикальная;

- размеры области сканирования 900 х 400 мм.

Нажать кнопку «НАЧАТЬ ИЗМЕРЕНИЯ».

Измерить АФР не менее 7 раз с интервалом не менее 5 мин (далее по тексту - результаты измерений АФР, полученные в ходе одного сканирования, - реализация).

Запустить программу расчета характеристик антенн по данным в ближнем поле nfcalc.exe, входящую в комплект поставки комплекса. На частоте 12 ГГц рассчитать амплитудные  $A_i$  и фазовые  $\varphi_i$  распределения, а также среднее квадратическое отклонение результатов измерений амплитудного и фазового распределений по формулам (4) и (8).

8.3.1.8 Результаты поверки считать положительными, если значения погрешности измерений амплитудного распределения электромагнитного поля при соотношении сигнал/пгум на входе приемного канала анализатора не менее 10 дБ и кроссполяризационной развязке антенны-зонда не менее 20 дБ находятся в следующих пределах для относительных уровней амплитудного распределения:

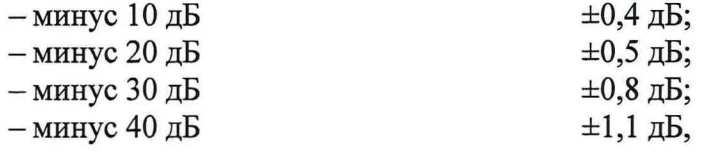

а значения погрешности измерений фазового распределения электромагнитного поля при соотношении сигнал/шум на входе приемного канала анализатора не менее 10 дБ находятся в следующих пределах при относительном уровне амплитудного распределения:

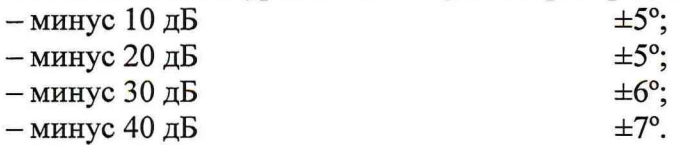

В противном случае результаты проверки считать отрицательными, последующие операции поверки не проводить, комплекс признается непригодным к применению.

#### <span id="page-11-0"></span>**8.3.2 Определение относительной погрешности измерений относительных уровней амплитудных диаграмм направленности**

8.3.2.1 Определение относительной погрешности измерений относительных уровней амплитудных диаграмм направленности (АДН) осуществить методом математического моделирования с учетом результатов, полученных в п. 8.3.1 настоящего документа, путем сравнения невозмущенных амплитудных диаграмм направленности, определенных для антенн с равномерным синфазным распределением токов на апертуре, и тех же диаграмм направленности, но с учетом погрешности измерений амплитудного и фазового распределений (АФР).

8.3.2.2 Невозмущенную диаграмму направленности оценить следующим образом.

Размеры плоскости сканирования выбрать из критерия максимального сектора углов восстанавливаемой ДН, равного  $60^0$ , по формулам (18), (19):

$$
L_x = a + 2R \cdot tg\theta, \qquad (18)
$$

$$
L_{\gamma} = b + 2R \cdot t g \varphi, \qquad (19)
$$

где  $L_X$ ,  $L_Y$  - размеры плоскости сканирования в соответствующих плоскостях, м;

а, b – размеры раскрыва в соответствующих плоскостях, м,  $a = b \geq 5\lambda_{max}$ , где  $\lambda_{max}$  - длина волны, соответствующая частотам 8 и 12 ГГц;

R – измерительное расстояние,  $R = (3 - 8) \lambda_{max}$ , м;

 $\Theta$ ,  $\varphi$  – сектор углов восстановленной ДН в соответствующих плоскостях,  $\Theta = \varphi = 60^0$ .

Интервал дискретизации выбрать равным  $0.5\lambda_{max}$ .

Для частоты 8 ГГц пересчитать АФР в раскрыве антенны в АФР на плоскости сканирования по формуле (20):

$$
J(x_2, y_2) = \left[ \sum_{n=0}^{N-1} \sum_{m=0}^{M-1} \left[ \frac{A_0(x, y) \exp[j(\varphi_0(x, y))]}{\sqrt{(x - x_2)^2 + (y - y_2)^2 + R^2}} \cdot \exp[-j\frac{2\pi}{\lambda} \sqrt{(x - x_2)^2 + (y - y_2)^2 + R^2}] \right] \right], (20)
$$

где $J(x_2, y_2)$  - АФР на плоскости сканирования;

 $(x_2, y_2)$  – координаты на плоскости сканирования, м;

 $A_0$  – амплитуда сигнала  $(A_0 = I B)$ ;

 $\varphi_0$  – фаза сигнала ( $\varphi_0 = 0$  рад);

 $N(M) = \left[ \frac{L_X(L_Y)}{\Delta x(\Delta y)} \right]$ - число шагов сканирования в каждой из плоскостей, где  $\Delta x$ ,  $\Delta y$  - шаг ска-

нирования в плоскости Х и Ү, соответственно.

Рассчитать нормированную амплитудную диаграмму направленности по формуле (21):

$$
F_{\lambda}(u,v) = \sqrt{1 - u^2 - v^2} \frac{|\Im(J(x_2, y_2))|}{MAX(|\Im(J(x_2, y_2))|)},
$$
\n(21)

где ... - модуль комплексной величины;

5(...) - оператор двумерного дискретного преобразования Фурье;

МАХ - максимальное значение амплитудной диаграммы направленности;

 $u = \sin \theta \cdot \cos \varphi$ ,  $v = \sin \theta \cdot \sin \varphi$  - угловые координаты.

8.3.2.3 Амплитудную диаграмму антенны с учетом погрешности измерений АФР оценить следующим образом.

Значения погрешности измерений амплитудного и фазового распределений для каждого относительного уровня амплитудного распределения М задавать программно с учетом оценки погрешности измерений АФР, полученных в п. 8.3.1, для условия соотношения сигнал/шум 10 дБ:

$$
\delta A = Norm(0, \sigma^2 A),
$$
  
\n
$$
\Delta \varphi = Norm(0, \sigma^2 \varphi),
$$
\n(22)

где Norm - генератор случайных величин, распределенных по нормальному закону;

ć

 $\sigma_A$  - среднее квадратическое отклонение результатов измерений амплитудного распределения  $\sigma_4 = 10^{\frac{\delta_4}{20}}/2,45$ ;

 $\sigma_{\varphi}$  - среднее квадратическое отклонение результатов измерений фазового распределения  $\sigma_A = \Delta_{\Phi}/2.45$ .

Рассчитать амплитудное и фазовое распределения ЭМП на плоскости сканирования с учетом погрешности их измерений по формуле (23):

$$
J^{*}(x_{2}, y_{2}) = |J(x_{2}, y_{2})|(1 + \delta A) \exp(j(\arg(J(x_{2}, y_{2})) + \Delta \varphi)).
$$
\n(23)

Аналогичным образом провести расчет «возмущенных» ДН 7 раз. При каждой последующей реализации воспроизводить новые случайные величины по законам (22).

8.3.2.4 Погрешности измерений относительных уровней АДН оценить следующим обра-30M.

Среднее квадратическое отклонение результатов измерений уровней АДН в двух главных сечениях при  $\varphi=0$  и  $\varphi=\pi/2$  рассчитать по формуле (24):

$$
\delta F_A = \sum_{i=1}^k \sqrt{\frac{\left(\frac{(F_A^*)_i - F_A}{(F_A^*)_i}\right)^2}{k-1}},
$$
\n(24)

где  $k$  – число реализаций моделирования,  $k = 7$ .

Рассчитать погрешность измерений уровней АДН по формулам (25):

 $\Delta F_A = \pm 20 \lg(1 + 2.45 \delta F_A)$ .  $(25)$ 

Повторить расчеты для частоты 12 ГГц.

8.3.2.5 Результаты поверки считать положительными, если значения относительной погрешности измерений относительных уровней амплитудных диаграмм направленности до уровней (при соотношении сигнал/шум на входе приемного канала анализатора не менее 10 дБ, кроссполяризационной развязке антенны-зонда не менее 20 дБ, динамическом диапазоне измеренного амплитудного распределения антенны не менее 40 дБ), не превышают пределов:

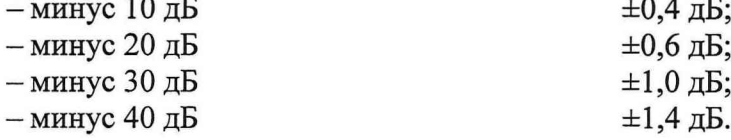

В противном случае результаты проверки считать отрицательными, последующие операции поверки не проводить, комплекс признается непригодным к применению.

#### 8.3.3 Определение относительной погрешности измерений коэффициента усиления антенн

8.3.3.1 Относительную погрешность измерений коэффициента усиления определить расчетным путем при использовании результатов измерений, полученных в п. 8.3.2 настоящей МП.

Относительную погрешность измерений коэффициента усиления  $\delta$ , дБ, рассчитать по формуле (26):

$$
\delta = \pm 10 \lg \left( 1 + 1, 1 \cdot \sqrt{\delta_1^2 + \delta_2^2 + \delta_3^2} \right),\tag{26}
$$

где  $\delta_l$  – погрешность измерений АДН до уровней минус 10 дБ;

 $\delta_2$  – погрешность коэффициента усиления эталонной антенны;

 $\delta_3$  - погрешность за счет рассогласования.

За погрешность  $\delta_3$  принять максимальное из двух значений, рассчитанных по формулам  $(27)$  и  $(28)$ :

$$
\delta_3 = \frac{\left(1 - \left| \Gamma_3 \right|^2 \left(1 + \left| \Gamma_H \right| \cdot \left| \Gamma_K \right|\right)^2 - 1}{\left(1 - \left| \Gamma_3 \right|^2 \left(1 - \left| \Gamma_H \right| \cdot \left| \Gamma_5 \right|\right)^2} - 1,
$$
\n
$$
\delta_3 = \frac{\left(1 - \left| \Gamma_3 \right|^2 \left(1 - \left| \Gamma_H \right| \cdot \left| \Gamma_K \right|\right)^2 - 1}{\left(1 - \left| \Gamma_3 \right|^2 \left(1 + \left| \Gamma_H \right| \cdot \left| \Gamma_5 \right|\right)^2} - 1,
$$
\n(27)

где  $\Gamma_3$ ,  $\Gamma_{\text{H}}$ ,  $\Gamma_{\text{K}}$  – коэффициенты отражения входов эталонной, испытываемой антенн, входа векторного анализатора цепей из состава комплекса.

Модуль коэффициента отражения связан с коэффициентом стоячей волны по напряжению (КСВН) соотношением (29):

$$
|\Gamma| = \frac{K-1}{K+1}.\tag{29}
$$

8.3.3.2 При расчетах погрешности за счет рассогласования значение КСВН эталонной антенны, используемой при проведении измерений, не должно превышать 1.2, испытываемой антенны - 2,0, КСВН входа анализатора - 1,2.

8.3.3.3 Результаты поверки считать положительными, если значения относительной погрешности измерений коэффициента усиления антенны методом замещения при КСВН испытываемой антенны не более 2 и погрешности измерений коэффициента усиления эталонной антенны, дБ:

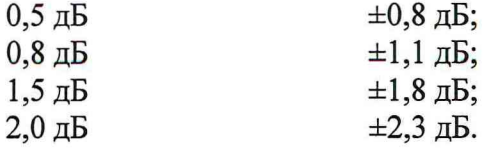

<span id="page-14-0"></span>В противном случае результаты проверки считать отрицательными, последующие операции поверки не проводить, комплекс признается непригодным к применению.

#### **8.3.4 Определение диапазона рабочих частот**

8.3.4.1 Определение диапазона рабочих частот проводить по результатам определения погрешности измерений амплитудного и фазового распределений.

8.3.4.2 Результаты поверки считать положительными, если в диапазоне частот от 8 до 12 ГГц значения относительной погрешности измерений коэффициента усиления находятся в пределах установленных значений (см. п. 8.3.1). В этом случае диапазон частот комплекса составляет от 8 до 12 ГГц.

<span id="page-14-1"></span>В противном случае результаты проверки считать отрицательными, последующие операции поверки не проводить, комплекс признается непригодным к применению.

#### **8.3.5 Определение размеров рабочей области сканирования**

8.3.5.1 Определение размеров рабочей области сканирования осуществить по результатам измерений, выполненных в соответствии с п. 8.3.1.5 настоящей МП.

8.3.5.2 Результаты поверки считать положительными, если размеры рабочей области сканирования комплекса (длина **х** высота) не менее 3,0 **х** 2,0 м.

<span id="page-14-2"></span>В противном случае результаты проверки считать отрицательными, последующие операции поверки не проводить, комплекс признается непригодным к применению.

#### **8.3.6 Определение сектора углов восстанавливаемых диаграмм направленности**

8.3.6.1 Определение сектора углов восстанавливаемых диаграмм направленности осуществить по результатам определения погрешности измерений по п. 8.3.2.

8.3.6.2 Результаты поверки считать положительными и сектор углов восстанавливаемой амплитудной диаграммы направленности в азимутальной и угломестной плоскостях составляет от минус 60° до 60°, если при заданных в п. 8.3.2 условиях моделирования (секторы углов 0 и ф) рассчитанная погрешность измерений уровней АДН не превышает установленных в п. 8.3.2 значений.

<span id="page-14-3"></span>В противном случае результаты проверки считать отрицательными и комплекс признается непригодным к применению.

### **9 ОФОРМЛЕНИЕ РЕЗУЛЬТАТОВ ПОВЕРКИ**

9.1 Комплекс признается годным, если в ходе поверки все результаты поверки положительные.

9.2 При положительных результатах поверки оформляют свидетельство о поверке установленной формы.

9.3 Если по результатам поверки комплекс признан непригодным к применению, свидетельство о поверке аннулируется и выписывается извещение о непригодности к применению с указанием причин забракования.

Начальник НИО-1 ФГУП «ВНИИФТРИ»

O.B. Каминский